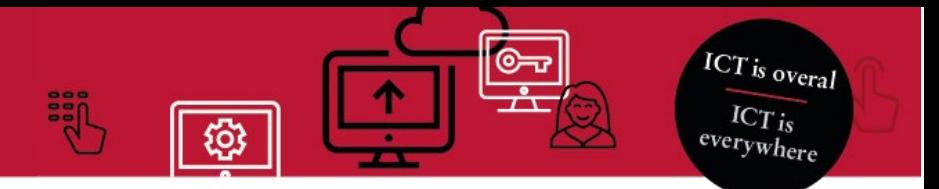

## Samenwerken als externe met de UVA

Handleiding: Je beschikt al over een Microsoft-account

Deze handleiding legt uit hoe je als externe toegang krijgt tot een UvA Team in Microsoft Teams. In deze handleiding gaan we ervan uit dat je al een Microsoft-account hebt. **Het instellen is eenmalig en duurt ongeveer 10 minuten.**

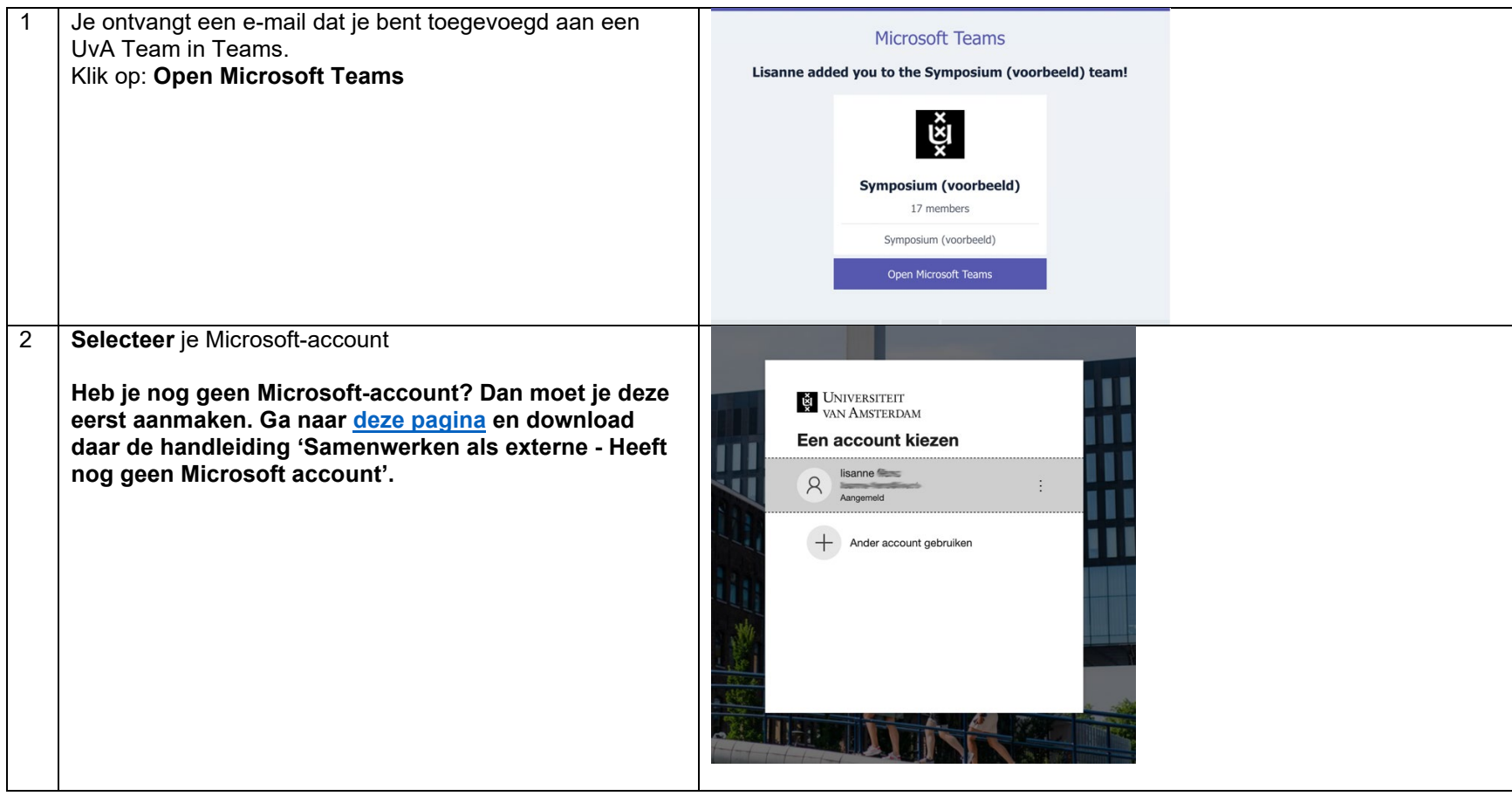

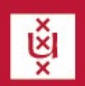

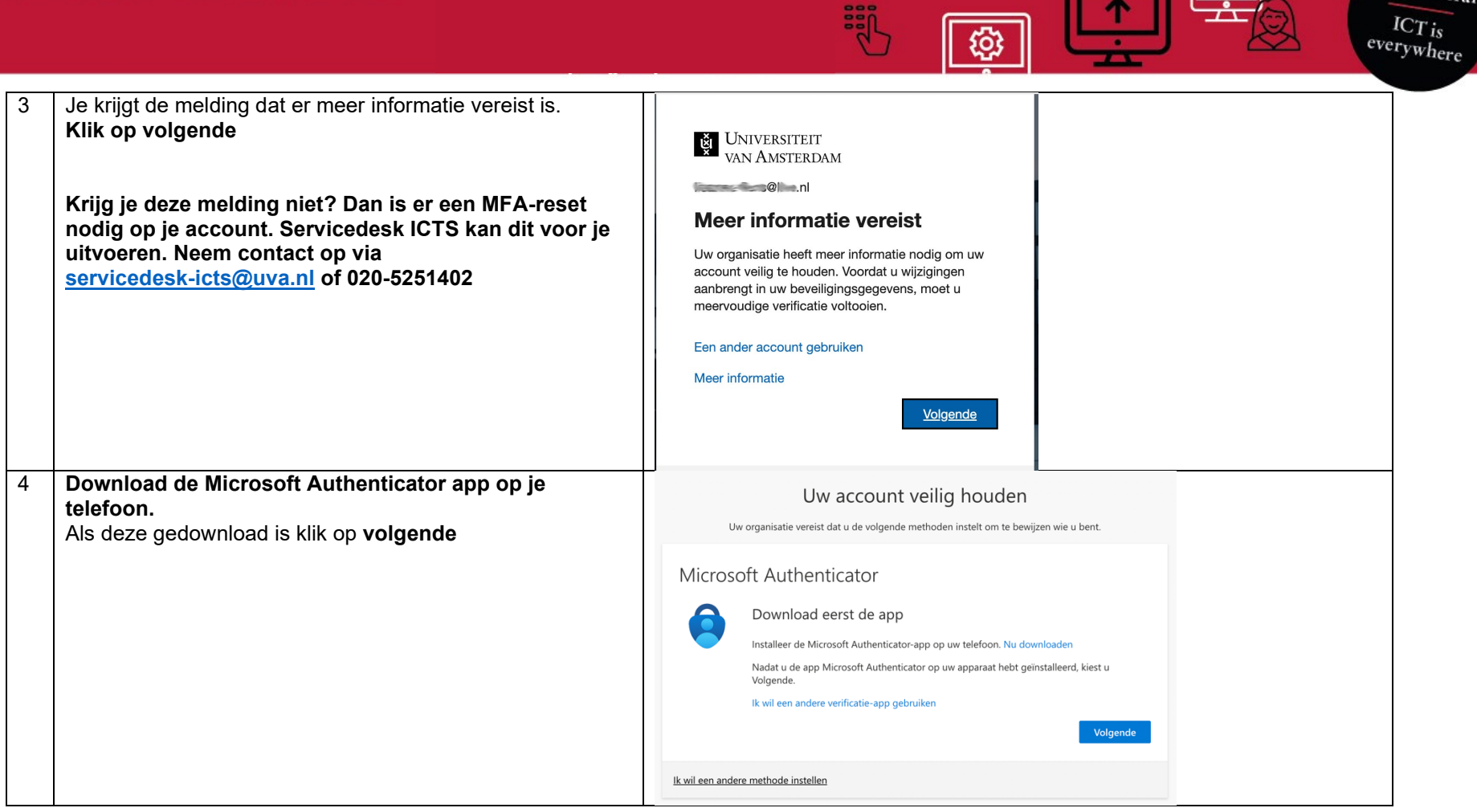

謂

56.

**ICT** is overal

 $\circledcirc$ 

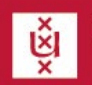

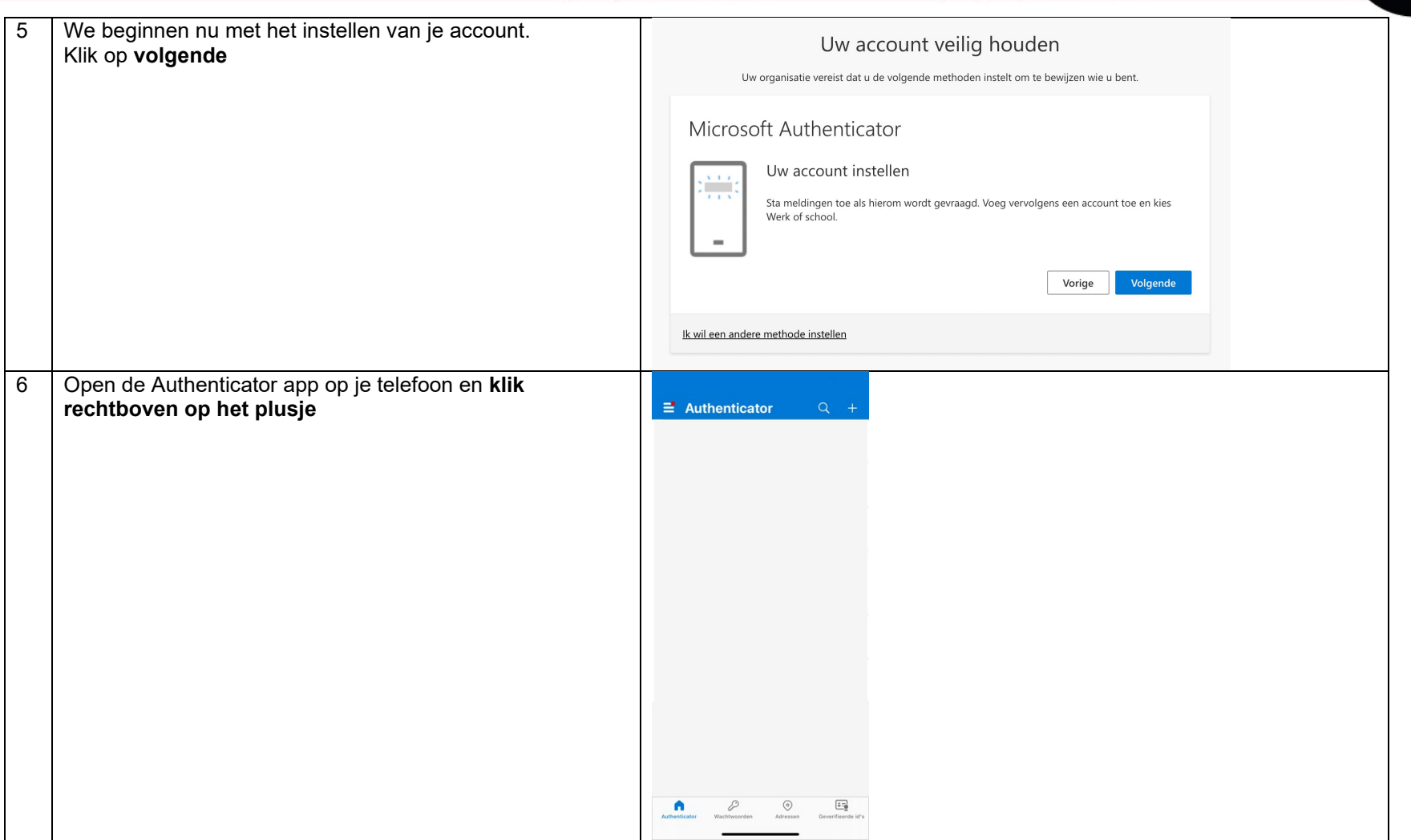

**SEP** 

{©}

**ICT** is overal

 $\frac{ICT_{is}}{everywhere}$ 

©—ಾ

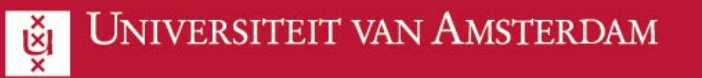

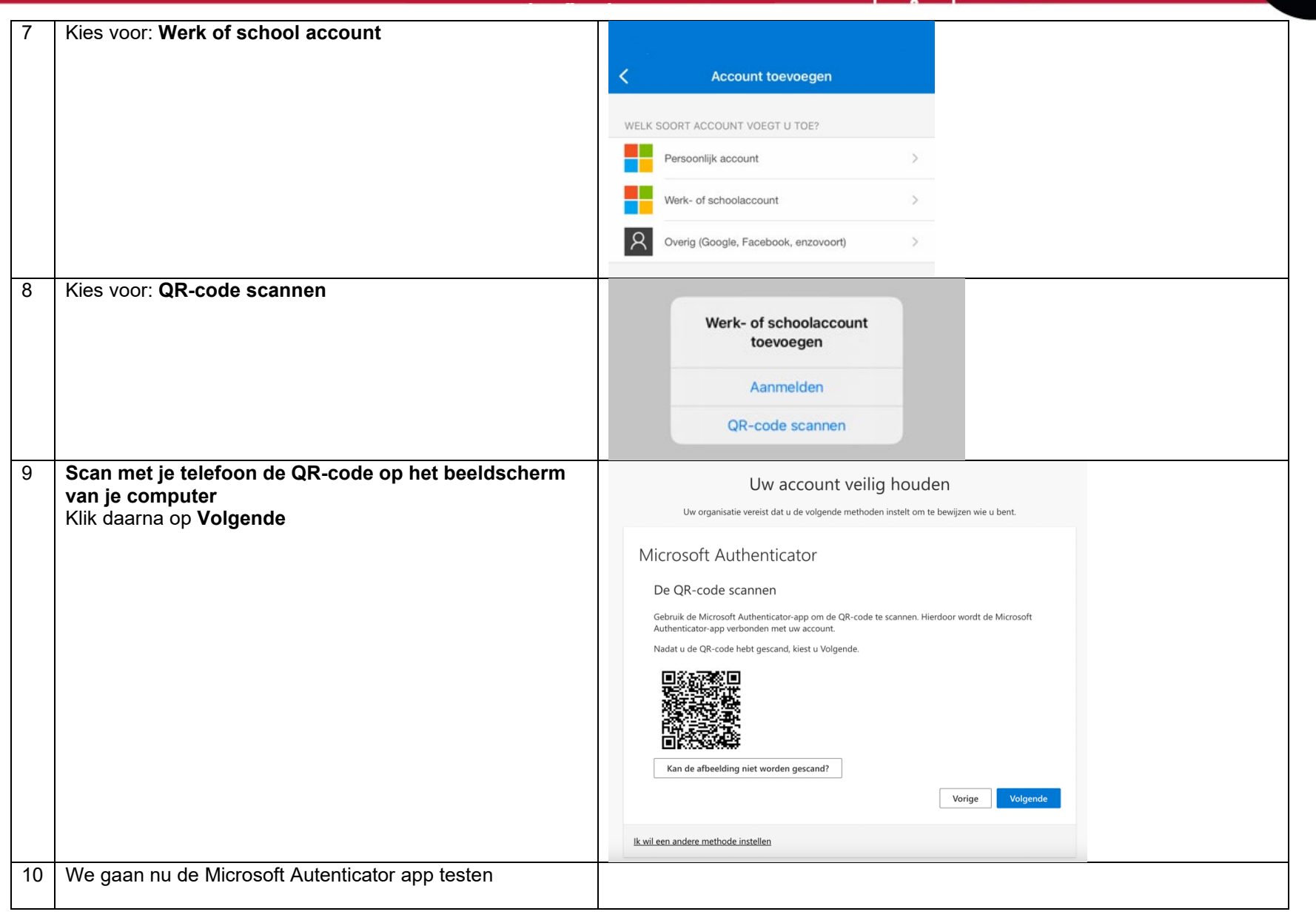

**ije** 

ශ

**ICT** is overal

 $\frac{ICT_{is}}{everywhere}$ 

©≂

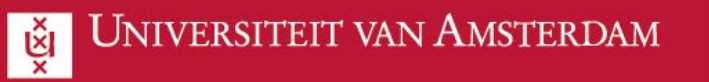

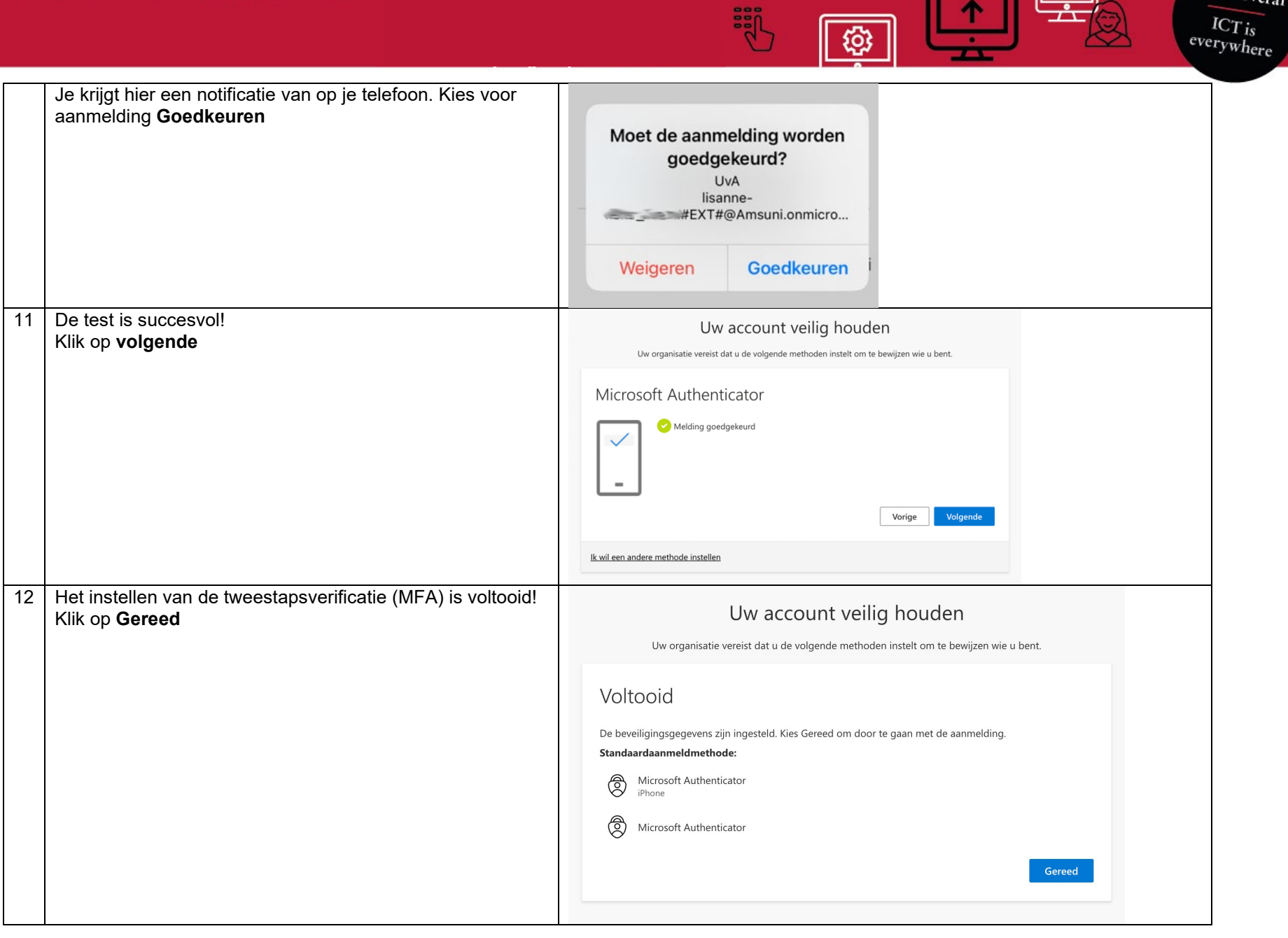

謂

ණි

**ICT** is overal

©—ಾ

Productteam Samenwerken Versie [2] – 20-01-2023

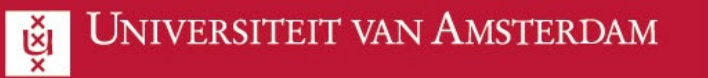

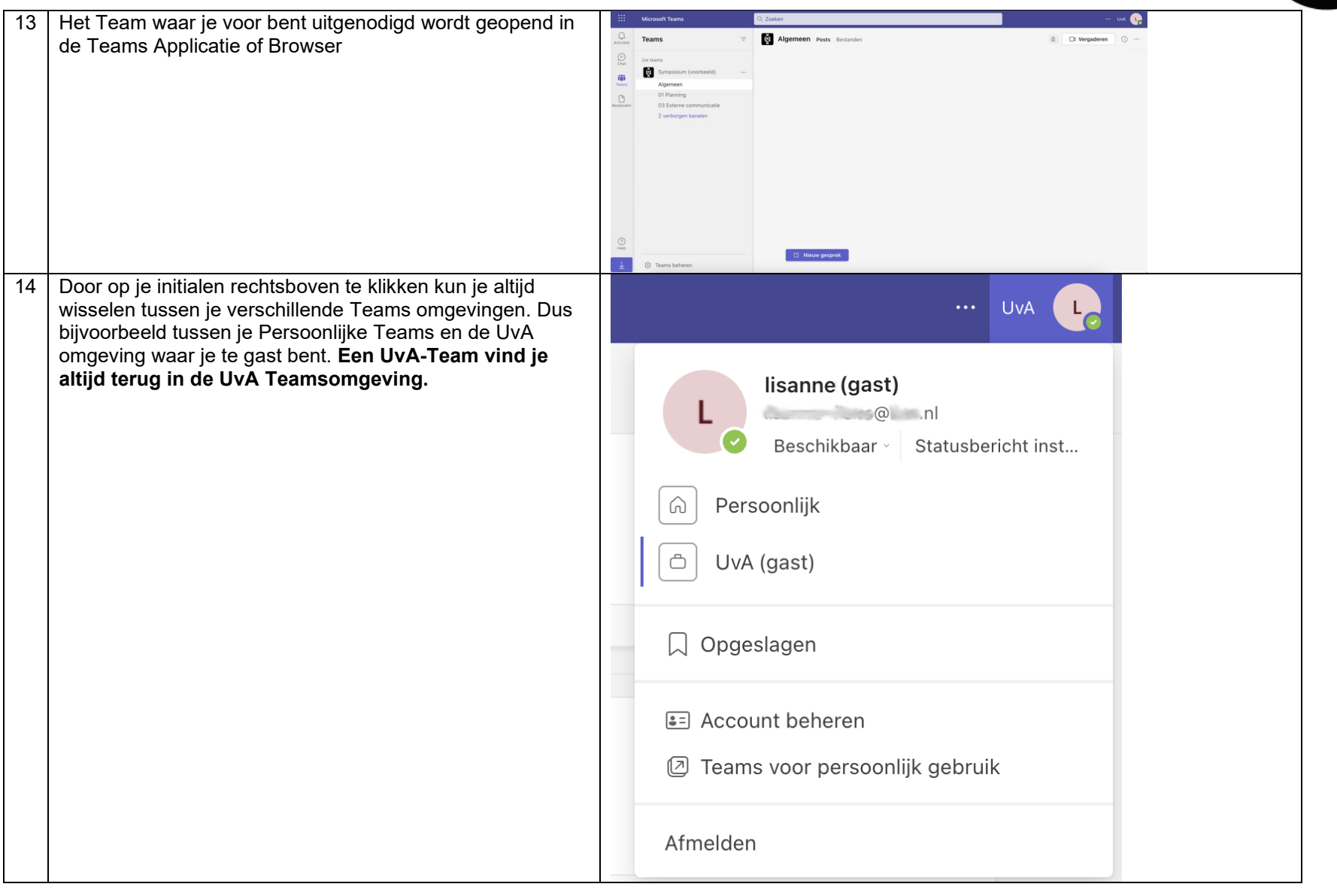

**SEP** 

ද්රි

**ICT** is overal

 $\frac{ICT_{is}}{everywhere}$ 

©—ಾ